## VMix Intelligent Module **Specification**

**Contents** Introduction Intended Use Intelligent Module Features Additional Notes

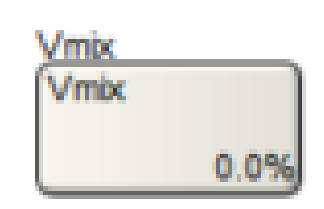

## Introduction

This document covers the use and operation of an Intelligent Module made to communicate with the Vmix software. All the HTTP requests will be sent to the computer hosting the Vmix software.

## Intended Use

This document outlines the requirements, features, and operation of the Vmix Intelligent Module. The Vmix Intelligent Module is intended to provide the ability to control the Vmix software within Composer, with a Symetrix touch screen, or with a Control Screen running on Windows or the Control Server. For specific operations outside the scope of this document, refer to the manufacturer API. <https://www.vmix.com/help23/index.htm?DeveloperAPI.html>

## Intelligent Module Features

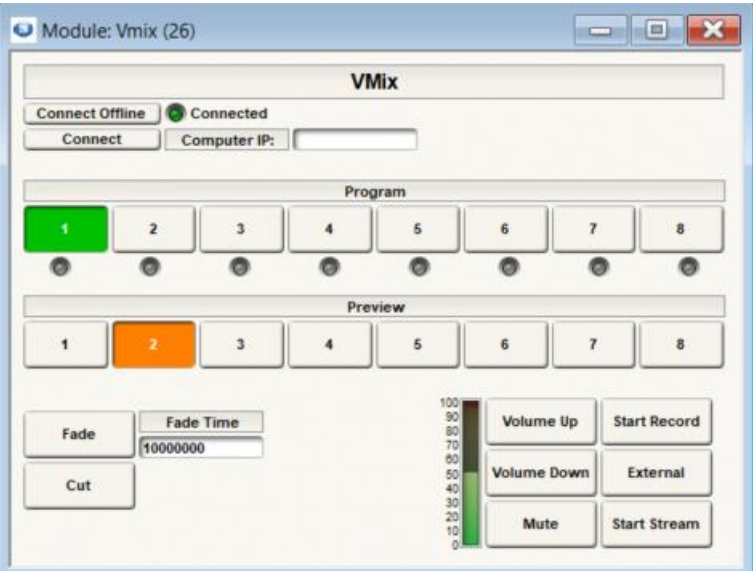

This Vmix Intelligent Module allows control of the Vmix software remotely.

Controls Include:

Connect Offline - Allows the user to communicate with the Vmix software while offline from a Symetrix DSP. This button must be engaged while offline for the module to operate.

Connect - Establish a successful HTTP communication by setting the volume to 50%, the Program button to the 1<sup>st</sup> position, and the Preview button to the 2<sup>nd</sup> position.

Connected - An LED is turned on once a successful HTTP status code of 200 is returned.

Computer IP - The IP address of the computer hosting the Vmix software.

Program Radio Buttons - Used in combination with the Cut button. Once the Cut button has been engaged, the LED's bellow each button will turn on and the Program buttons can be used to cut from one input to the other. These are direct cuts and the preview radio button will not follow.

Preview Radio Buttons - Used to set the input that will be used in the preview bus.

Fade - Will put whatever input is in the preview bus into the program bus. The previously used program input will take the spot in the preview bus.

Fade Time - Time in milliseconds the fade will last.

Cut - Engages the cut functionality of the Intelligent Module. See Program Radio Buttons for more information.

Volume Up - Turns the volume of the Vmix software's main output up.

Volume Down - Turns the volume of the Vmix software's main output down.

Mute - Toggles the mute state of the Vmix software's main output.

Start/Stop Record - Engages the recording functionality of the Vmix software. See Additional Notes.

External - When engaged will send whatever is in the program bus to the external output of the Vmix software.

Start/Stop Stream - Engages the streaming functionality of the Vmix software. See Additional Notes.

Additional Notes:

- To properly use the Start/Stop Recording feature as well as the Start/Stop Streaming feature, configuration of these features must be done in the Vmix software before using them in the Intelligent Module. Failure to do so can have negative effect on the end users experience.
- This module requires Composer 8.1.